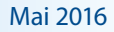

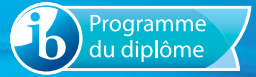

# Notes au coordonnateur

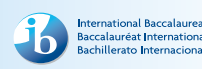

Informations pour les coordonnateurs et les enseignants du Programme du diplôme

# Actualités

### *Notes au coordonnateur* **et lettres d'information**

Pour des actualités et des informations générales sur le Baccalauréat International (IB) – par exemple, les développements en matière de recherche ou les possibilités de perfectionnement professionnel, deux publications sont à votre disposition : la lettre d'information *Actualités mondiales de l'IB*, qui propose des actualités d'ordre général à la communauté de l'IB, et *L'IB dans la pratique*, qui se concentre sur les pratiques pédagogiques de l'IB et fournit les dernières actualités sur les programmes d'études de l'IB et leur évaluation, ainsi que sur le réseau de collaborateurs de l'IB (IBEN). Les anciens numéros de ces deux lettres d'information sont disponibles sur le site Web public de l'IB à l'adresse [http://www.ibo.org/fr/news/newsletter-from-the](http://www.ibo.org/fr/news/newsletter-from-the-ib/)[ib/.](http://www.ibo.org/fr/news/newsletter-from-the-ib/) Les coordonnateurs recevront automatiquement ces publications dans un courriel envoyé à l'adresse électronique qu'ils ont saisie dans le système d'information de l'IB (IBIS).

# **Modification du calendrier de publication des**  *Notes au coordonnateur* **du Programme du diplôme**

Les *Notes au coordonnateur* du Programme du diplôme ont récemment fait l'objet d'une révision, à l'issue de laquelle il a été décidé de réduire le nombre de publications annuelles de quatre à trois. Le numéro de novembre a ainsi été supprimé. Avec le nouveau calendrier, les publications se feront donc en février, en mai et en septembre. Ces mois ont été choisis de façon à pouvoir présenter les principales mises à jour au début de l'année scolaire de tous les établissements, et couvrir à la fois les sessions d'examens de mai et de novembre.

## **Révision des exigences du Programme du diplôme**

Il est rappelé aux coordonnateurs que l'obtention du diplôme de l'IB est soumise à de nouvelles exigences entrées en vigueur lors de la session d'examens de mai 2015. Les coordonnateurs sont appelés à attirer l'attention des enseignants de l'IB (en particulier ceux de théorie de la connaissance – TdC) et des superviseurs du mémoire sur ces changements. Pour de plus amples informations, veuillez consulter le document *[Programme du diplôme de l'IB – Simplification des exigences requises pour](http://occ.ibo.org/ibis/occ/Utils/getFile2.cfm?source=/ibis/occ/spec/coord.cfm&filename=dp%2Fd_0_dpyyy_mon_1402_1_e%2Epdf)  [l'obtention du diplôme et des facteurs éliminatoires](http://occ.ibo.org/ibis/occ/Utils/getFile2.cfm?source=/ibis/occ/spec/coord.cfm&filename=dp%2Fd_0_dpyyy_mon_1402_1_e%2Epdf)* dans le dossier **Politiques et pratiques** de la section **Bibliothèque** d'IBIS.

## **Publications numériques**

Quatre sites Web dédiés à différents cours du Programme du diplôme sont désormais disponibles à partir du Centre pédagogique en ligne (CPEL) :

• un site dédié aux approches de l'enseignement et de l'apprentissage dans le Programme du diplôme ;

**Dans ce numéro : Actualités [Tronc commun](#page-7-0) [Langues](#page-11-0) [Individus et sociétés](#page-13-0) [Sciences](#page-14-0) [Mathématiques](#page-14-0) [Arts](#page-15-0) [Développement pédagogique et](#page-17-0)  [cycles de révision du Programme du](#page-17-0)  [diplôme](#page-17-0) [L'IB sur le Web](#page-19-0)**

- un site dédié au cours de systèmes de l'environnement et sociétés (première évaluation en 2017) ;
- un site dédié au cours de politique mondiale (première évaluation en 2017) ;
- un site dédié au mémoire (première évaluation en 2018).

Chacun de ces sites contient de nombreuses ressources destinées aux enseignants, notamment des guides, du matériel de soutien pédagogique, des études de cas, des conseils pratiques et des vidéos ainsi que des documents de soutien à l'évaluation, le cas échéant. Les enseignants sont invités à consulter régulièrement ces sites, car d'autres ressources seront ajoutées au cours des prochains mois.

### **Révision du programme de langues classiques**

La révision du programme de langues classiques, dont le premier enseignement est prévu en 2020, est entrée dans sa phase initiale. Dans le cadre de son engagement continu envers la collaboration et la consultation, l'IB recherche des enseignants de langues classiques qui souhaiteraient prendre part au processus de révision du programme.

Des réunions traditionnelles et des groupes de discussion en ligne seront organisés dès fin 2016. Les enseignants souhaitant prendre part à l'une ou à plusieurs de ces activités sont invités à faire parvenir à l'IB leur curriculum vitae (CV) ainsi qu'une courte manifestation d'intérêt. En plus de présenter l'expérience du candidat dans le cadre du cours de langues classiques du Programme du diplôme, cette manifestation d'intérêt devra identifier et fournir une brève justification concernant un élément du cours que le candidat estime important de conserver à l'issue de la révision du programme, ainsi qu'un élément devant être modifié, supprimé ou ajouté.

Ces deux documents doivent être envoyés par courriel à l'adresse [dpdevelopment@ibo.org.](mailto:dpdevelopment@ibo.org) La date limite d'envoi des candidatures est fixée au **15 juin 2016**.

## **Révision du programme de théâtre**

La révision du programme de théâtre est entrée dans sa phase initiale, l'objectif étant de développer un cours mis à jour dont l'enseignement débutera en 2021. Dans le cadre de son engagement continu envers la collaboration et la consultation, l'IB recherche des enseignants de théâtre qui souhaiteraient prendre part au processus de révision du programme.

Le cycle des réunions de révision et de développement pédagogique, dont certaines se dérouleront en face à face et d'autres en ligne, débutera en novembre 2016. L'IB recherche pour ces réunions des enseignants de théâtre ayant une connaissance solide de la discipline, ainsi qu'une expérience en matière de développement de programmes d'études en arts ou un intérêt particulier pour ce domaine. Les enseignants souhaitant participer au développement de la matière sont invités à rédiger une lettre décrivant leur expérience et expliquant les raisons pour lesquelles ils

souhaitent y prendre part ainsi que la façon dont ils pourraient contribuer au processus de révision. Cette lettre doit être envoyée par courriel, accompagnée d'un CV, à l'adresse [dpdevelopment@ibo.org](mailto:dpdevelopment@ibo.org). La date limite de dépôt des candidatures est fixée au **31 août 2016**.

# **Révision des programmes d'études de Sciences**

La révision et le développement des programmes de biologie, de chimie et de physique du Programme du diplôme ont débuté par un travail de recherche et d'évaluation pris en charge par la division des études et la division de l'évaluation. Cette révision adopte une approche commune aux différents programmes en vue d'assurer la continuité de la recherche et de l'action au sein de l'enseignement scientifique de ces programmes.

Dans le cadre de son engagement continu envers la collaboration et la consultation, l'IB souhaite inviter les enseignants de biologie, de chimie et de physique à participer au processus de révision consistant actuellement à passer le programme en revue afin d'identifier des possibilités d'améliorations. Les réunions de développement commenceront début 2017.

Les enseignants souhaitant prendre part au processus de révision des programmes sont invités à envoyer les documents suivants :

- un CV précisant leur expérience dans l'enseignement des Sciences du Programme d'éducation intermédiaire et du Programme du diplôme de l'IB, ainsi que toute autre expérience dans l'enseignement des sciences au sein d'autres systèmes éducatifs nationaux ;
- un paragraphe indiquant un domaine des cours de Sciences du Programme du diplôme qu'ils souhaiteraient modifier ou qui mériterait d'être amélioré.

Ces deux documents doivent être envoyés par courriel à l'adresse [dpdevelopment@ibo.org](mailto:dpdevelopment@ibo.org). La date limite de dépôt des candidatures est fixée au **1er juillet 2016**.

## **Système de chargement de travaux d'élèves**

Le nouveau système de chargement de travaux d'élèves permet aux établissements scolaires et aux candidats de charger les travaux suivants :

- essai de théorie de la connaissance ;
- exposé de théorie de la connaissance ;
- épreuves orales des groupes 1 et 2 ;
- travaux écrits du groupe 2 ;
- arts visuels.

L'IB a tenu compte des retours d'information reçus et a le plaisir de vous annoncer que les établissements scolaires peuvent désormais charger à la fois les essais de théorie

de la connaissance et les travaux écrits du groupe 2 pour la session de mai 2016. Lors des sessions précédentes, les candidats avaient uniquement la possibilité de charger leurs essais de théorie de la connaissance. Les candidats ont toujours la possibilité de charger eux-mêmes leur essai de théorie de la connaissance et les travaux écrits du groupe 2 si l'établissement souhaite qu'ils continuent à utiliser le processus de chargement qui leur est réservé.

L'IB est très satisfait de la réaction des établissements qui ont chargé les travaux de leurs élèves à l'aide du nouveau système. À ce jour, plus de 156 000 portfolios ont été envoyés au centre de l'évaluation de l'IB en vue d'une évaluation. Certains établissements scolaires ont fourni des retours positifs et ont trouvé le nouveau système beaucoup plus convivial. L'IB remercie les établissements pour leur enthousiasme et leur patience lors de la mise à l'essai du nouveau système de chargement, et pour tous les retours d'information reçus.

### **Chargement des travaux**

Le matériel d'évaluation de plusieurs matières est déjà chargé par les établissements (par exemple, les essais de théorie de la connaissance et les enregistrements pour l'évaluation interne de langue A). L'IB s'engage à étendre le chargement de travaux d'élèves à un plus grand nombre de matières, ce qui permettra à la fois aux établissements de réaliser des économies considérables et à l'IB de voir la notation des travaux des candidats gagner en efficacité et en qualité.

#### **Depuis novembre 2015**

En plus des travaux d'élèves qui sont déjà chargés par les établissements, les travaux suivants doivent également être chargés sur IBIS depuis la session de novembre 2015.

- Projet de technologie de l'information dans une société globale (TISG) NM/NS
- Tâches écrites de langue A : langue et littérature NM/NS
- Travaux écrits de langue A : littérature NM/NS
- Travail écrit de littérature et représentation théâtrale NM (évalué en externe)
- Représentation et présentation orale individuelle de littérature et représentation théâtrale NM (évaluées en interne)

Aucune liste des examinateurs assignés ne sera publiée pour les travaux susmentionnés. Par conséquent, aucun matériel sur support papier ne pourra être envoyé directement aux examinateurs. En ce qui concerne les travaux évalués en interne, seuls les échantillons sélectionnés au moyen d'IBIS devront être chargés. Les coordonnateurs devront toutefois se préparer à charger des travaux supplémentaires aux fins de la révision de notation, au cas où un autre échantillonnage de travaux serait demandé.

#### **À compter de mai ou de novembre 2016**

Le tableau qui suit présente le calendrier de chargement des travaux pour le Programme du diplôme et le Programme à orientation professionnelle (POP) de l'IB, pour les sessions d'examens de mai et de novembre 2016. Les composantes réalisées dans le cadre des cours continueront à être chargées après 2016. Ce calendrier tient compte des travaux évalués en interne et en externe, mais ne fait pas référence aux copies d'examen que les établissements envoient à un centre de numérisation. Veuillez noter que tous les mémoires doivent être chargés par les établissements scolaires à compter de la session de novembre 2016

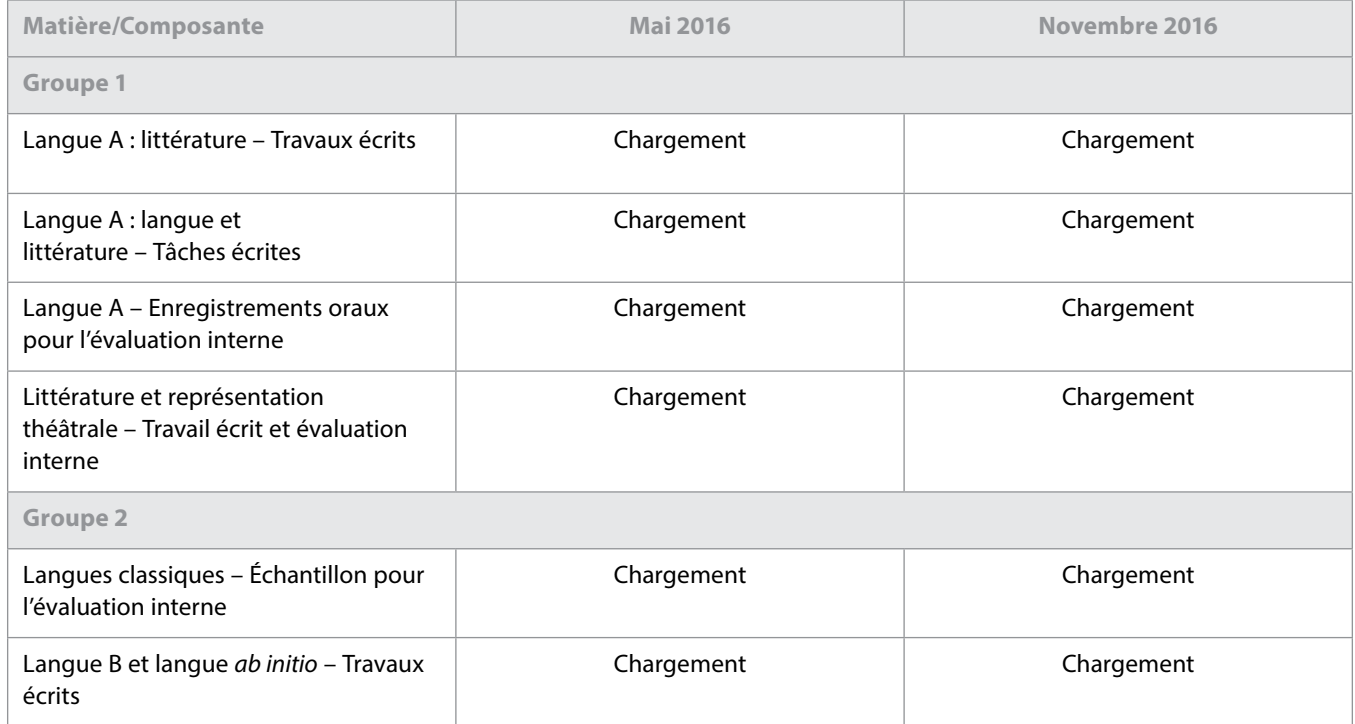

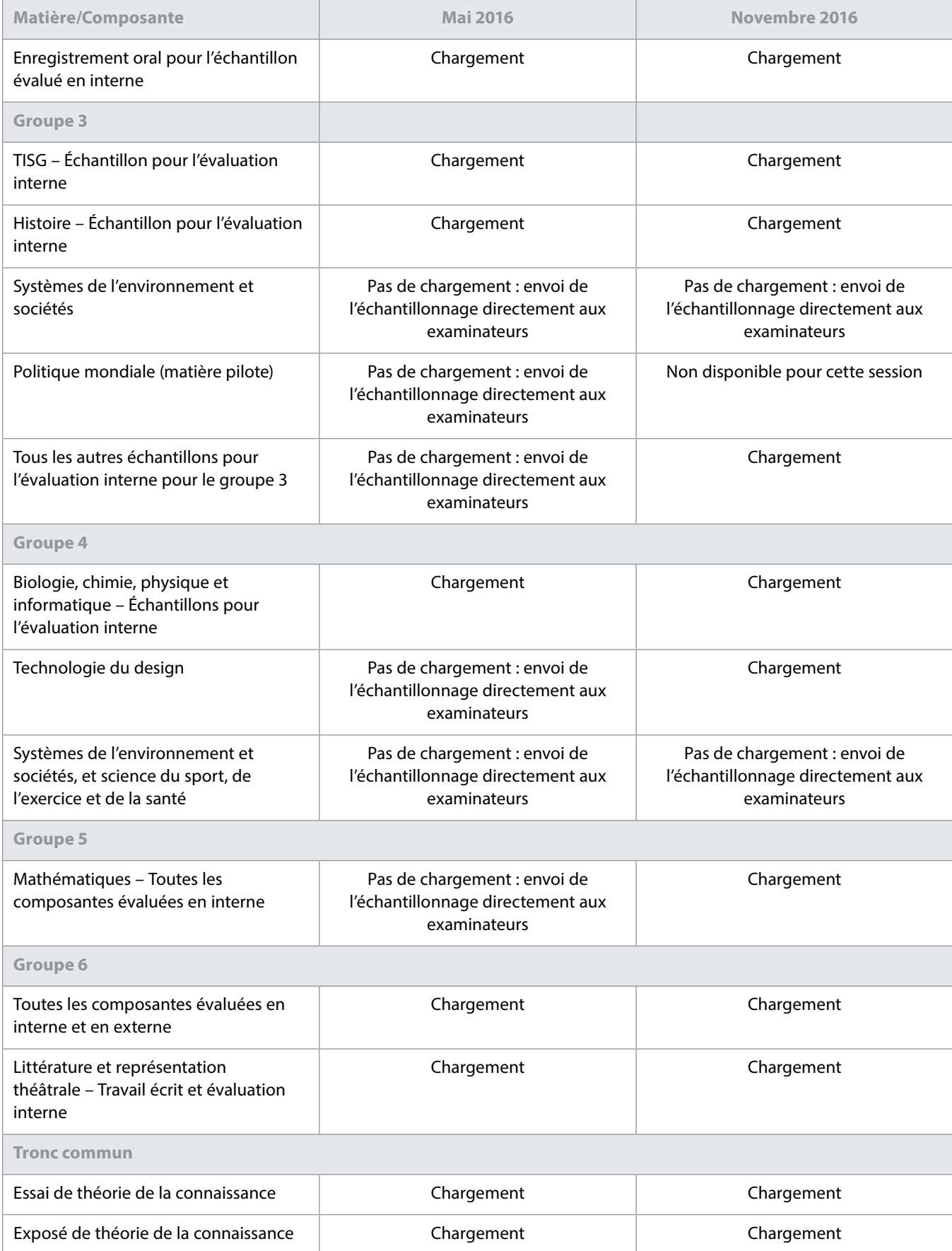

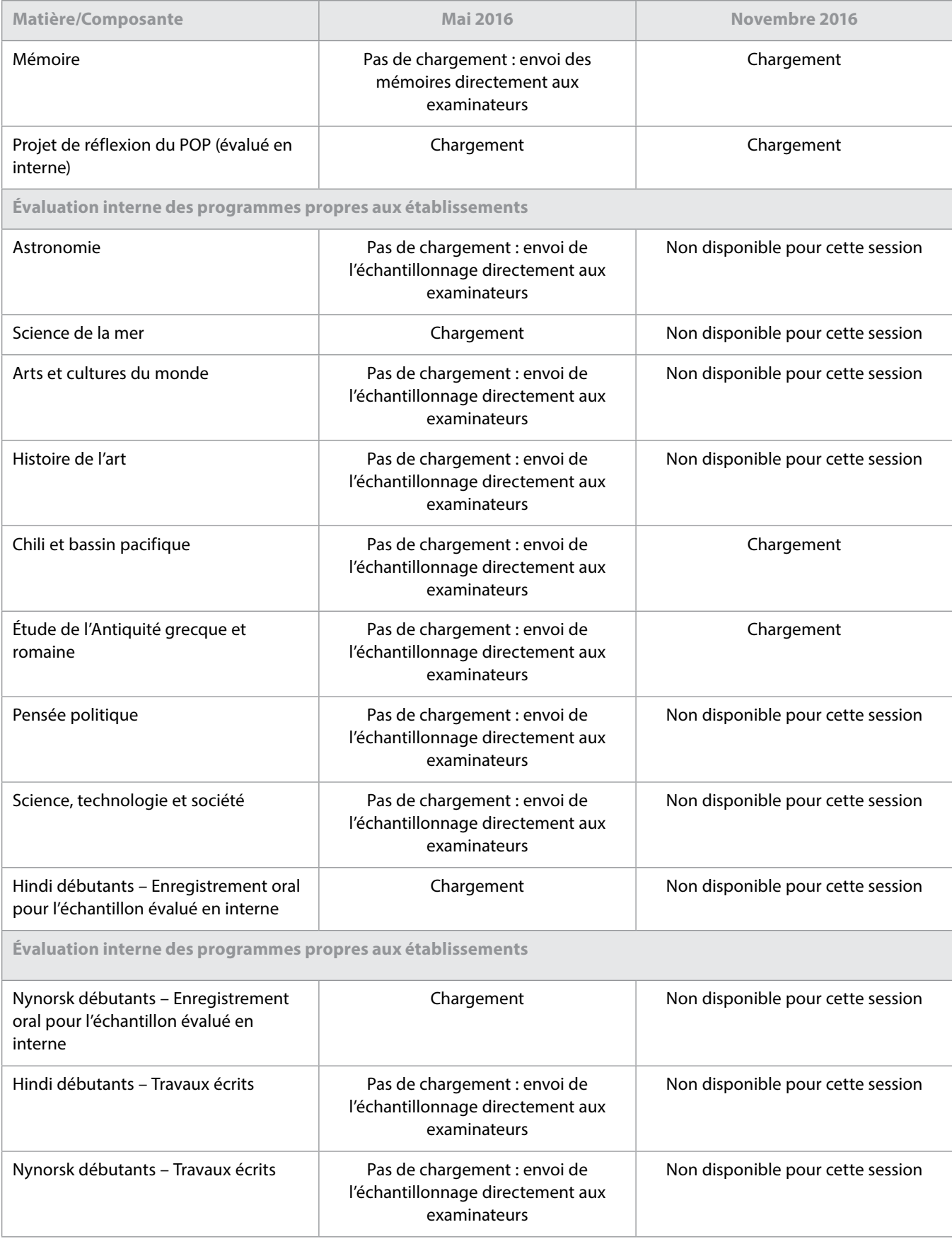

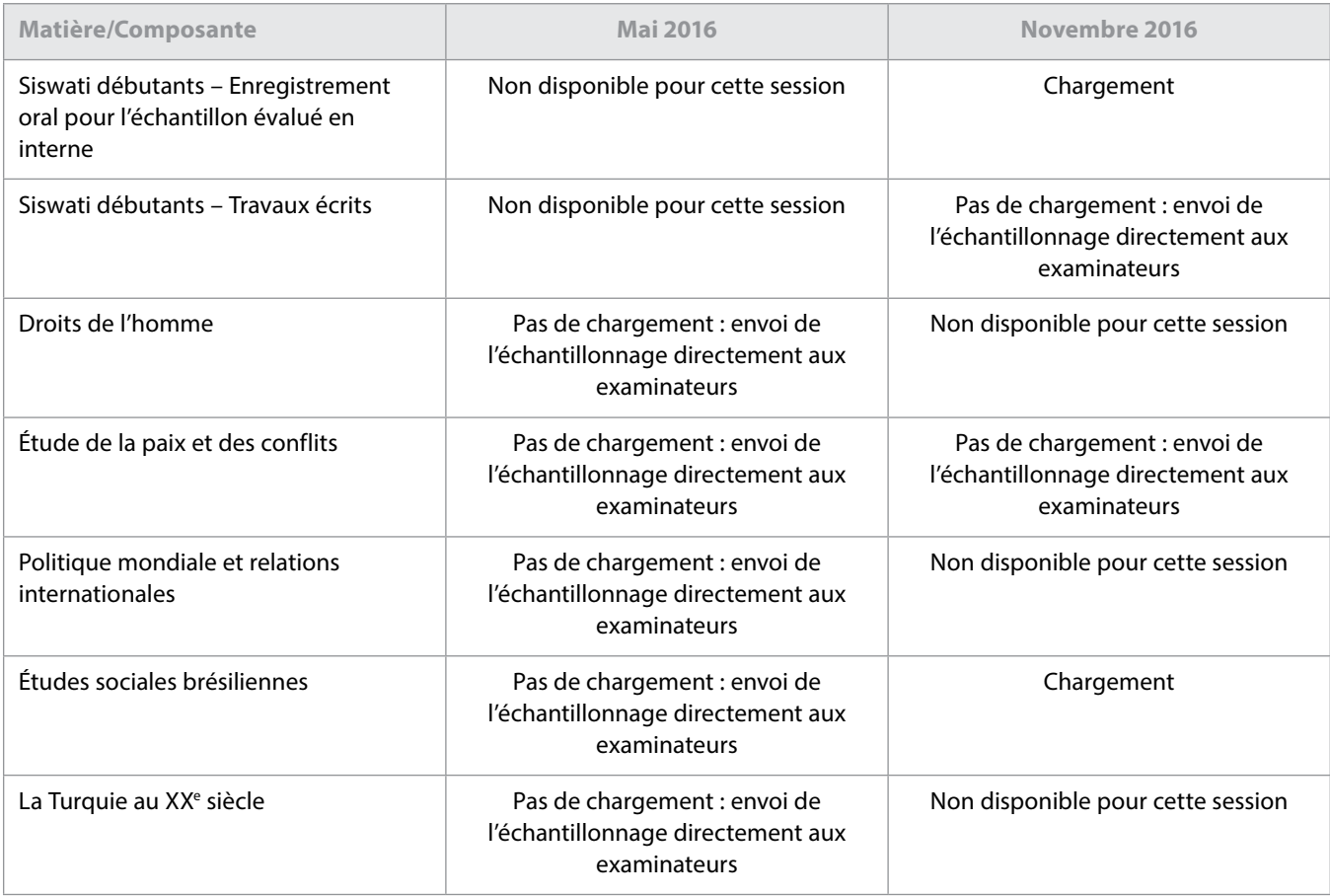

#### **Déclarations d'authenticité**

L'IB s'attend à recevoir de plus en plus de travaux de candidats (évalués en interne et en externe) par voie électronique. Son objectif est donc de restreindre le nombre de formulaires envoyés aux examinateurs avec les travaux, de façon à réduire les tâches administratives qui incombent aux établissements.

L'une de ces tâches reste toutefois incontournable : obtenir des élèves la confirmation de l'authenticité du travail qu'ils envoient pour l'évaluation.

Le système de chargement de travaux d'élèves de l'IB autorise les coordonnateurs de l'IB et les membres de la direction des établissements à charger les travaux au nom des candidats. Le cas échéant, le système leur demande de confirmer, pour chaque travail envoyé, qu'ils ont reçu la déclaration d'authenticité correspondante signée par le candidat.

Il incombe aux établissements de s'assurer que toutes les déclarations ont été correctement remplies, enregistrées et conservées, et qu'elles pourront être transmises à l'IB si l'authenticité d'un travail est remise en cause durant le processus d'évaluation.

Les établissements doivent également s'assurer que la déclaration d'authenticité d'un candidat correspond au travail envoyé pour l'évaluation. L'IB n'acceptera pas qu'un travail soit remplacé par un autre si son authenticité est remise en cause ou si la date limite d'envoi a été dépassée.

Lors de chaque session, l'IB déplore de devoir disqualifier, pour cause de plagiat ou de collusion, des élèves qui affirment que le travail envoyé était en réalité une première ébauche et que l'établissement scolaire s'est trompé au moment du chargement. Lorsqu'ils se trouvent dans cette situation, il arrive que les élèves demandent réparation à leur établissement.

### **Modification de la révision de notation de l'évaluation interne**

À l'heure actuelle, les établissements scolaires envoient déjà par voie électronique des échantillons à l'IB pour certaines tâches d'évaluation interne. D'ici novembre 2016, l'IB souhaite que presque tous les échantillons d'évaluation interne soient envoyés de cette manière. En recevant les travaux par voie électronique, l'IB peut en effet s'assurer de la qualité des normes de révision de notation appliquées par les examinateurs de la même façon qu'il le fait pour les normes de notation utilisées pour les copies d'examen pour une composante.

En novembre 2015, l'IB a commencé à utiliser un nouveau système pour la révision de notation de l'évaluation interne, appelé « échantillonnage dynamique ». Ce système plus performant a d'abord été utilisé pour les formulaires accompagnant les exposés de théorie de la connaissance et les composantes d'évaluation interne de TISG.

Comme ils le faisaient déjà, les enseignants doivent saisir sur IBIS les notes attribuées aux élèves pour les travaux évalués en interne. Une fois les notes saisies, et comme c'était le cas jusqu'à présent, un échantillonnage destiné à la révision de notation sera requis par IBIS. Au lieu d'être envoyé à un examinateur, cet échantillonnage doit désormais être chargé sur IBIS.

La date limite d'envoi de l'échantillonnage destiné à la révision de notation est maintenue au 20 avril pour la session d'examens de mai et au 20 octobre pour la session d'examens de novembre. Comme indiqué ci-après, le même nombre de travaux d'élèves devra être envoyé pour cet échantillonnage.

- Lorsque moins de 6 candidats sont inscrits pour une matière, tous les travaux seront requis par IBIS.
- Lorsque le nombre de candidats est compris entre 6 et 20, 5 échantillons seront requis.
- Lorsque le nombre de candidats est compris entre 21 et 40, 8 échantillons seront requis.
- Lorsque le nombre de candidats est supérieur à 40, 10 échantillons seront requis.

Les examinateurs auront accès aux échantillons de travaux de candidats et pourront les noter sur leur ordinateur. La qualité de la révision de notation des examinateurs sera garantie à l'aide de copies d'entraînement, de validation et de contrôle, de la même manière que pour la notation par les examinateurs des copies d'examen et de certains travaux évalués en externe. Avant d'être autorisés à noter des travaux de candidats, les examinateurs devront noter des exemples de travaux ayant déjà été corrigés de manière définitive par l'examinateur principal, en respectant la norme appliquée par ce dernier (et dans une marge de tolérance définie). D'autres exemples de travaux corrigés par l'examinateur principal seront glissés dans les travaux envoyés à chaque examinateur pour révision de notation. Tant qu'un examinateur continue de noter les travaux en appliquant la même norme que l'examinateur principal (avec une certaine marge de tolérance), il peut continuer à corriger des échantillons de travaux d'élèves. Si un examinateur n'applique pas la norme suivie par l'examinateur principal de manière systématique, le logiciel de notation électronique l'empêchera de corriger d'autres échantillons jusqu'à ce qu'une discussion ait lieu avec un examinateur superviseur pour clarifier l'application des critères d'évaluation.

Tout comme une marge de tolérance sera appliquée à la révision de notation des examinateurs, une marge de tolérance sera également appliquée à la notation des enseignants. Si ces derniers appliquent les critères d'évaluation de la même manière que l'examinateur principal et son équipe, le nombre total de points pour chaque candidat ne sera pas ajusté. Lorsque les notes attribuées par l'enseignant se trouvent en dehors de la marge de tolérance, un ajustement statistique sera appliqué aux notes de tous les candidats de l'établissement concerné. Lorsque plusieurs enseignants d'un établissement interviennent dans la notation du même type de

travail évalué en interne, comme pour l'exposé de théorie de la connaissance, il est fondamental qu'ils veillent à normaliser leur notation. De cette façon, tout ajustement découlant de la révision de notation décidé sur la base de l'échantillonnage sera juste pour tous les travaux des candidats, même s'ils ne sont pas représentés dans l'échantillonnage.

Le processus de révision de notation reposant sur l'« échantillonnage dynamique » est décrit ci-après.

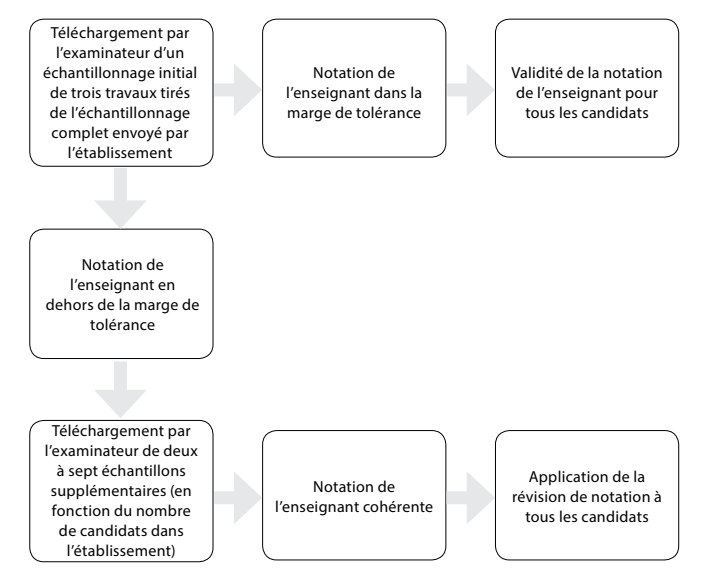

Étant donné que les examinateurs appliqueront la même norme que l'examinateur principal, ils pourront fournir un retour d'information plus précis et plus pertinent aux établissements sur les échantillons envoyés pour la révision de notation. L'IB a l'intention de mettre à la disposition des enseignants des formations très similaires à celles des réviseurs de notation afin qu'ils aient les meilleures chances de noter dans le respect de la norme globale et que leurs notes soient conservées lors du processus de révision de notation.

## **Nouvelle présentation des épreuves d'examen du Programme du diplôme depuis mai 2015**

L'IB s'engage à assurer l'accessibilité et la clarté de ses épreuves d'examen auprès de tous ses candidats ; c'est pourquoi la présentation des épreuves écrites du Programme du diplôme a changé depuis la session d'examens de mai 2015. Les principales modifications sont détaillées dans ce document et des exemples sont mis à disposition dans la Bibliothèque d'IBIS (**Information sur l'évaluation** > **Sample examination papers**) afin de donner un aperçu de la nouvelle présentation des épreuves d'examen et de permettre aux enseignants comme aux élèves de se familiariser avec ces changements. Les mêmes documents sont aussi disponibles sur le CPEL.

Veuillez noter qu'il s'agit uniquement de changements dans la présentation et non de modifications de la structure ou des critères d'évaluation des épreuves. Les exemples fournis illustrent la nouvelle présentation, mais ne constituent pas des

<span id="page-7-0"></span>exemples de types de questions ou de nombre de points par question.

Le changement le plus important et le plus évident est celui de la police utilisée pour le texte. Auparavant, la police utilisée sur la couverture des épreuves d'examen était Myriad Pro, tandis que la police utilisée pour les textes à l'intérieur était Times New Roman. Depuis mai 2015, sauf dans les cas où une police différente est habituellement utilisée (par exemple, pour les textes des épreuves 1 de langue B), tous les textes sont rédigés dans la police **Arial**. Il existe toutefois deux exceptions à cette règle :

- la police Times New Roman continue d'être utilisée dans les épreuves d'examen du groupe 5 (Mathématiques) pour la notation mathématique, les variables et les nombres ; pour tout le reste, la police utilisée est Arial ;
- la police Times New Roman continue d'être utilisée dans les épreuves d'examen du groupe 4 (Sciences) pour les lettres grecques ainsi que pour les symboles f, l, i, x et y ; pour tout le reste, la police utilisée est Arial.

La présentation des pages de couverture a également été légèrement modifiée pour que le titre de l'épreuve et les instructions pour les candidats soient les plus clairs possible. Les autres modifications concernent l'alignement du texte (l'alignement à gauche remplace désormais la justification de l'ensemble du texte) et l'arrêt de l'utilisation du style italique dans lequel les instructions pour les candidats étaient auparavant rédigées.

Les polices utilisées dans les recueils de données pour la chimie et la physique ont été modifiées pour correspondre à celles utilisées dans les épreuves d'examen.

# Tronc commun

### **Mémoire**

La nouvelle version du mémoire commencera à être mise en œuvre en 2016 pour une première évaluation en 2018. Les nouveaux documents sont à présent disponibles sur le CPEL.

### **Addenda à la matrice des points au diplôme conformément au** *Guide du mémoire* **en vigueur**

Un addenda au *Guide du mémoire* (premiers examens en 2013) est désormais disponible sur la page du CPEL consacrée au mémoire. Les informations qu'il contient s'appliquent à l'ensemble du Programme du diplôme et sont tirées du document intitulé *Programme du diplôme de l'IB – Simplification des exigences requises pour l'obtention du diplôme et des facteurs éliminatoires*, applicable depuis mai 2015.

#### **Heures de supervision**

Il est demandé aux coordonnateurs de bien vouloir rappeler à tous les superviseurs du mémoire que les heures de supervision indiquées ne doivent pas inclure la supervision en

laboratoire. Les heures comptabilisées ne doivent concerner que le temps passé individuellement avec le candidat pour discuter de la progression du mémoire.

#### **Chargement électronique des mémoires**

Veuillez noter qu'une erreur s'est glissée dans la section B7.6 de l'édition 2016 du *Manuel de procédures pour le Programme du diplôme*. Il est actuellement indiqué :

> « Dans le cadre du passage à la notation électronique en novembre 2016, les données indiquées sur la page de couverture seront saisies au moment du chargement. »

La publication devrait spécifier à la place que la page de couverture en vigueur, au format PDF modifiable, sera mise à disposition dans le document intitulé *Novembre 2016 – Formulaires et pages de couverture*. Cette page de couverture devra être fournie avec le mémoire pour chacun des candidats, accompagnée des commentaires de supervision. Les superviseurs ou les coordonnateurs devront également attester l'authenticité et indiquer le nombre d'heures de supervision passées avec le candidat au moment de l'envoi. À compter de la session d'examens de novembre 2016, tous les mémoires devront être chargés par les établissements scolaires. Il ne sera pas possible de les envoyer directement aux examinateurs au format papier. De plus amples informations sur la procédure de chargement sont fournies dans la section B7.6.1 de l'édition 2016 du *Manuel de procédures pour le Programme du diplôme*, ainsi que dans les guides d'utilisation du système de chargement de travaux d'élèves disponibles dans la section Bibliothèque d'IBIS.

### **Exemples de mémoires et rapports pédagogiques disponibles sur le CPEL**

Il est conseillé aux coordonnateurs d'utiliser les exemples de mémoires disponibles sur le CPEL. Ces derniers se trouvent sur la page de la matière pertinente, sous la section Mémoire. Pour les matières qui n'ont pas de page sur le CPEL, certains exemples sont disponibles sur la page consacrée au mémoire, accessible à partir de la section Tronc commun du Programme du diplôme. Les exemples de la session de mai 2015 sont désormais disponibles. Ce seront les derniers à être publiés sur le modèle d'évaluation actuel. Plusieurs exemples (en anglais et en espagnol) ont été publiés sur la page du CPEL consacrée au mémoire, dans la section intitulée « Exemples de travaux d'élèves – Mémoires ». Ces exemples sont annotés de façon à être utiles aux élèves, en incluant des conseils sur les meilleures pratiques et en soulignant des omissions ou des erreurs courantes.

Étant donné que la nature du mémoire reste inchangée, les rapports pédagogiques ne sont pas produits au cours de chaque session, à moins que de nouveaux problèmes surviennent ou que de nouvelles matières soient ajoutées. Lorsqu'un rapport pédagogique intermédiaire de mise à jour

sur le mémoire est produit, cette mise à jour doit être lue conjointement avec le dernier rapport pédagogique complet sur la matière concernée. Les rapports pédagogiques sur le mémoire qui ont été entièrement renouvelés en mai 2015 seront les derniers à être publiés sur le modèle d'évaluation actuel.

Un rapport général a été rédigé sur le mémoire ; il peut être consulté à partir de la page du CPEL dédiée à cette composante. Ce rapport résume les principaux problèmes rencontrés dans les mémoires remis et aborde diverses questions soulevées par cette composante. Pour les aider à mieux préparer les prochains élèves, les coordonnateurs doivent mettre à la disposition des superviseurs le rapport général sur le mémoire et les rapports pédagogiques spécifiques aux matières.

#### **Mémoires et autres composantes de l'évaluation**

Le mémoire n'est pas le prolongement de la tâche d'évaluation interne ni de toute autre composante évaluée d'une matière. Les élèves doivent s'assurer qu'ils comprennent clairement la distinction entre le mémoire et les autres tâches d'évaluation. Bien qu'il y ait inévitablement un certain chevauchement en ce qui a trait aux compétences développées, il existe des distinctions claires et le mémoire ne doit pas être fondé sur les mêmes données qui ont été recueillies pour une autre composante de l'évaluation ni reprendre des sources secondaires significatives utilisées.

Il est de la responsabilité de l'élève de veiller à ce qu'il n'y ait pas de chevauchement entre son mémoire et un autre travail qu'il prépare aux fins de l'évaluation dans d'autres composantes. Les superviseurs ont un rôle important à jouer dans l'orientation des élèves sur cette question, en s'assurant que ces derniers comprennent les différentes exigences de la tâche, notamment en ce qui concerne :

- la présentation des documents : le mémoire est rédigé sur le modèle d'un travail scolaire écrit ;
- les différents critères d'évaluation pour les tâches ;
- les différentes recommandations relatives à l'utilisation des deux types de sources d'information existantes et de leur propre collecte de données.

Les mémoires doivent, lorsque cela est approprié en fonction de la matière et selon les orientations données, inclure des preuves de la consultation de sources secondaires afin d'établir le contexte et la pertinence du sujet à l'étude. L'équilibre entre l'utilisation de sources existantes et de données recueillies par l'élève dépendra de la matière. Les élèves doivent donc s'assurer qu'ils ont lu et compris la section du *Guide du mémoire* consacrée à la matière concernée.

Les élèves qui remettent un mémoire en utilisant le travail d'une autre composante d'évaluation, comme une tâche d'évaluation interne, risquent de ne pas obtenir leur diplôme puisque cela est considéré comme un cas de mauvaise conduite.

### **Pertinence des questions de recherche et domaines d'inscription**

Veuillez noter que l'IB ne fournira de conseils ni sur les domaines d'inscription pour les questions de recherche proposées, ni sur la pertinence de la question de recherche choisie, puisqu'il s'agit d'éléments évalués du mémoire. Pour obtenir le conseil des pairs, il est recommandé de consulter le forum dédié au mémoire sur le CPEL.

### **Formulaire de réflexion sur la planification et la progression du mémoire**

En juillet 2014, un formulaire intitulé *Réflexions sur la planification et la progression du mémoire* a été mis à la disposition de tous les établissements afin de soutenir le processus de supervision du mémoire. Ce formulaire est disponible sur le CPEL pour les établissements qui souhaitent commencer à l'utiliser à des fins internes, avant son introduction obligatoire en septembre 2016 pour une première évaluation en mai 2018.

#### **Critères d'évaluation du mémoire**

L'IB a été informé qu'une erreur s'est glissée dans la traduction du critère A dans la version espagnole du *Guide du mémoire*. L'actuelle version espagnole du guide stipule que la question de recherche doit impérativement être énoncée dans l'introduction. Il devrait cependant être indiqué que la question de recherche doit être exprimée soit dans l'introduction soit sur la page de couverture. Veuillez noter que les versions anglaise et française du guide sont correctes.

Le critère A doit stipuler ce qui suit.

- Critère A : question de recherche
- (Objectifs d'évaluation 1 et 2)

Ce critère sert à évaluer la mesure dans laquelle le but du mémoire est spécifié. Dans de nombreuses matières, l'objectif du mémoire est normalement énoncé sous la forme d'une question, d'où le nom de ce critère. Toutefois, pour certaines disciplines, il est préférable ou possible de formuler la recherche différemment.

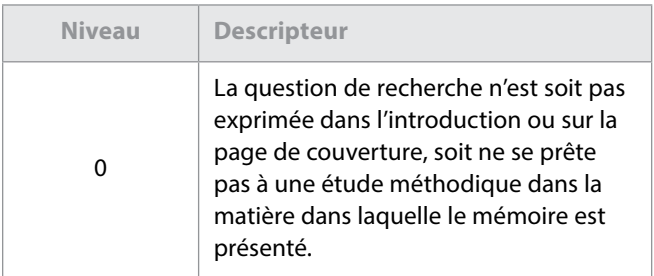

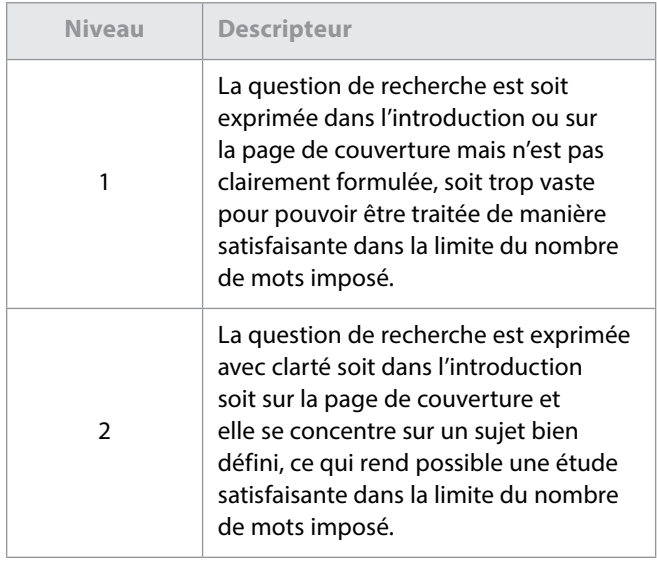

Veuillez vérifier que cette correction a bien été portée à la connaissance des examinateurs chargés d'évaluer les mémoires en espagnol et que ces derniers ne manqueront pas d'appliquer le critère conformément à ce qui est stipulé dans les descripteurs présentés ici, et non dans ceux énoncés dans la version espagnole du guide.

#### **Mémoire en étude du monde contemporain**

#### **Modification des modalités d'inscription au mémoire en étude du monde contemporain depuis la session de mai 2014**

La phase de mise à l'essai du mémoire en étude du monde contemporain a révélé des schémas récurrents au niveau des choix des candidats, qui privilégient clairement certains grands thèmes mondiaux pour leurs recherches. Afin que les mémoires en étude du monde contemporain puissent être attribués de la façon la plus pertinente possible aux examinateurs, il a été décidé de les répartir en six thèmes mondiaux. Depuis la session de mai 2014, les thèmes du mémoire en étude du monde contemporain sont désormais intégrés dans le processus d'inscription.

Les coordonnateurs sont invités à inscrire les candidats dans l'une des options suivantes :

- science, technologie et société ;
- culture, langue et identité ;
- conflit, paix et sécurité ;
- égalité et inégalité ;
- santé et développement ;
- durabilité environnementale et économique.

Les établissements doivent noter que les exigences relatives au mémoire en étude du monde contemporain n'ont pas changé depuis la publication du *Guide du mémoire*, qui renseigne les élèves sur la façon de procéder. L'introduction des thèmes est liée au processus d'inscription, de façon à ce que les mémoires soient alloués avec précision. L'ampleur

des domaines couverts par le cours d'étude du monde contemporain exige cette modification logistique de nos processus d'inscription. Les établissements scolaires et les élèves doivent choisir uniquement le thème qui se rapproche le plus de l'étude qu'ils ont entreprise. Indépendamment du thème choisi, tous les mémoires sont évalués de la même manière, c'est-à-dire conformément aux exigences figurant dans le *Guide du mémoire*.

#### **Identification des matières du mémoire en étude du monde contemporain**

Il est rappelé aux établissements, aux superviseurs et aux candidats que, en plus d'identifier le thème retenu pour le mémoire, les candidats doivent indiquer clairement au début de celui-ci les matières du Programme du diplôme qu'ils utilisent pour explorer le thème choisi. Le choix du thème ne rend pas explicites les matières utilisées. Ces dernières doivent être indiquées afin que les examinateurs puissent évaluer le mémoire de manière adéquate. Veuillez noter que les matières choisies doivent être des matières principales ou des matières des programmes propres aux établissements proposées pour la session d'examens concernée.

Pour toute question, veuillez visiter le forum dédié au mémoire en étude du monde contemporain sur le CPEL.

### **Liens vers des ressources externes dans un mémoire**

Quelle que soit la matière, le mémoire doit être rédigé sur le modèle d'un article publié dans une revue spécialisée ou d'un rapport de recherche, et il doit pouvoir exister par lui-même et être compris sans qu'il soit nécessaire d'accéder à des liens externes ou de consulter des documents d'accompagnement tels que des DVD. Lorsqu'il évalue le mémoire, l'examinateur n'a aucune obligation de se référer aux documents qui ne sont pas inclus dans le mémoire lui-même.

De même que pour les annexes, si l'information se trouvant au cœur d'un argument est comprise ou établie dans un lien externe, elle sera traitée comme si l'élément n'avait pas été exprimé. Par exemple, si l'évaluation et l'analyse sont contenues uniquement dans le lien externe et non dans le corps du mémoire, le critère F (utilisation de compétences d'analyse et d'évaluation adaptées à la matière) pourra en subir les conséquences. Les examinateurs ont été informés de ces instructions.

#### **Mémoires du groupe 1**

Veuillez noter que, sur la base de la section portant sur le mémoire du groupe 1 (voir page 31 du *Guide du mémoire*), l'option de la 3<sup>e</sup> catégorie devrait s'intituler comme suit :

> « 3e catégorie – Études en langue fondées sur un ou des textes initialement rédigés dans la langue dans laquelle le mémoire est présenté. »

#### **Clarification concernant le nombre de mots imposé pour le mémoire en chinois**

Lorsqu'un logiciel de traitement de texte est utilisé pour le chinois, le nombre de caractères et les signes de ponctuation sont souvent comptés dans le nombre de mots. Or il est demandé aux enseignants et aux élèves de ne pas tenir compte de la ponctuation pour calculer le nombre de mots d'un travail à évaluer. Seul le nombre de caractères saisis doit en effet être pris en compte.

### **Mémoires de langues (groupe 1 et groupe 2)**

Les élèves présentant un mémoire du groupe 1 ou du groupe 2 doivent indiquer la catégorie dans laquelle ils remettent le mémoire dans le cadre réservé à la matière sur la page de couverture du mémoire.

Par exemple :

- pour le groupe  $1:$  anglais A,  $2^e$  catégorie ; allemand A, 3e catégorie ; espagnol A, 1re catégorie ;
- pour le groupe  $2:$  français B,  $1<sup>re</sup>$  catégorie ; allemand B, 2ª catégorie (a) ; espagnol B, 3ª catégorie.

#### **Clarification concernant les « artefacts culturels » pour la 2e catégorie dans le groupe 2**

La clarification qui suit donne des précisions sur la 2e catégorie – culture et société (b), c'est-à-dire les « mémoires de nature culturelle basés sur des artefacts culturels spécifiques ». Un artefact culturel désigne tout élément concret ou tangible qui permet de donner un aperçu de la langue et de la culture cible. Des exemples sont fournis ciaprès.

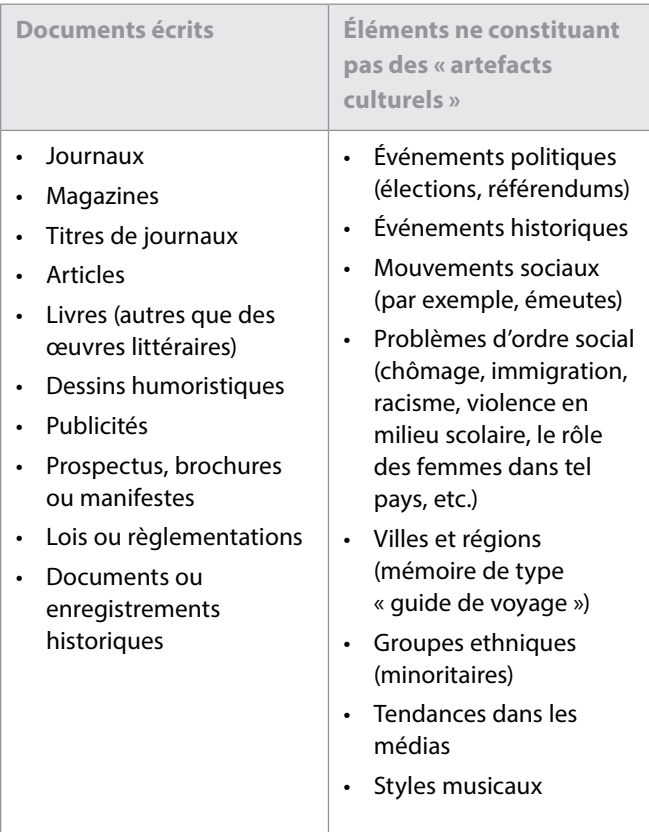

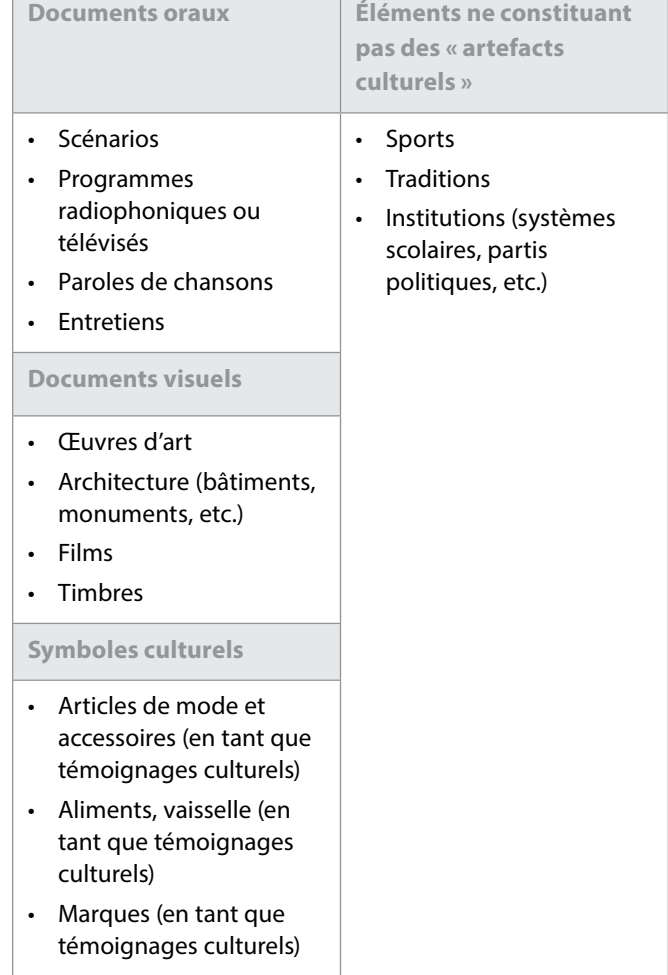

### **Mémoires du groupe 3 – Politique mondiale**

Le nouveau cours de politique mondiale est devenu une matière principale dont l'enseignement a débuté en 2015, pour première évaluation en 2017. Étant donné la date de lancement de cette matière et l'actuelle révision du *Guide du mémoire*, il ne sera pas possible d'effectuer un mémoire en politique mondiale avant la publication du nouveau guide en 2016, pour une première évaluation en 2018. Les élèves qui souhaitent effectuer un mémoire dans un des domaines du cours de politique mondiale sont invités à examiner les matières actuellement disponibles dans le *Guide du mémoire* (notamment la politique, les droits de l'homme, et l'étude de la paix et des conflits) pour déterminer celle à laquelle leur sujet correspondrait le mieux.

# **Théorie de la connaissance**

### **Évaluation**

#### **Essai de théorie de la connaissance**

Il est rappelé aux coordonnateurs qu'une nouvelle série de six sujets imposés en théorie de la connaissance est publiée pour chaque session d'examens. Ces sujets sont publiés sur le CPEL le 1<sup>er</sup> septembre pour la session de mai de l'année suivante et le 1<sup>er</sup> mars pour la session de novembre de la même année. Les sujets imposés sont également disponibles dans la section **Bibliothèque** d'IBIS.

<span id="page-11-0"></span>Les essais ne portant pas sur l'un des sujets imposés par l'IB pour la session concernée se verront automatiquement attribuer la note zéro.

#### **Théorie de la connaissance : formulaire de planification et de progression (formulaire TK/PPF)**

Tous les candidats de théorie de la connaissance, quel que soit l'établissement scolaire dans lequel ils étudient, doivent remplir et envoyer un formulaire de planification et de progression (formulaire TK/PPF). Un candidat qui ne respecte pas cette exigence risque de ne recevoir aucune note. Le formulaire doit être rempli par le candidat et l'enseignant, puis envoyé par le coordonnateur. L'échéance fixée pour l'envoi du formulaire est la même que celle fixée pour l'essai : le 15 mars (pour la session de mai) et le 15 septembre (pour la session de novembre). Le coordonnateur doit remettre le formulaire à l'aide du système de chargement de travaux d'élèves sur IBIS.

#### **Théorie de la connaissance : document de préparation de l'exposé (formulaire TK/PPD)**

Le formulaire TK/PPD est disponible sur le CPEL, dans la section Évaluation de la page consacrée à la théorie de la connaissance, ainsi que dans la section **Bibliothèque** d'IBIS.

Suite aux retours d'information des établissements scolaires, une version améliorée du formulaire TK/PPD sera prochainement disponible, pour une **première évaluation en mai 2017**. Cette version améliorée comprendra des champs supplémentaires pour indiquer la durée de l'exposé et le nombre de candidats présentant l'exposé. Elle fournira également aux candidats et aux enseignants des explications plus claires sur la manière de remplir les différentes sections. L'espace disponible pour chaque section a par ailleurs été légèrement étendu.

#### **Chargement sur IBIS**

Une fois que l'enseignant ou le coordonnateur a saisi toutes les notes des candidats pour l'exposé sur IBIS, il doit charger (à l'aide du système de chargement de travaux d'élèves) **uniquement** les documents de préparation de l'exposé (formulaires TK/PPD) indiqués dans l'échantillonnage généré par IBIS. Il doit s'assurer que le formulaire chargé pour chaque candidat de l'échantillonnage comporte la note d'évaluation interne consignée dans IBIS.

Si plusieurs candidats sélectionnés dans l'échantillonnage ont réalisé le même exposé en groupe, lorsque cela est possible, le coordonnateur ou l'enseignant doit utiliser le bouton **Changer** pour ajouter un candidat ayant obtenu la même note ou une note similaire pour un autre exposé.

La note sur 10 de chacun des candidats de l'échantillonnage doit être saisie et peut, si besoin, être accompagnée de commentaires. Pour la théorie de la connaissance, aucune explication sur la notation n'est demandée, car les commentaires sont déjà inclus dans le document de préparation de l'exposé (formulaire TK/PPD).

### **Nouveaux exemples d'évaluation disponibles sur le CPEL**

De nouveaux exemples d'essais et de documents de préparation de l'exposé (formulaires TK/PPD), accompagnés des commentaires de l'examinateur, ont été ajoutés au matériel de soutien pédagogique publié sur le CPEL. Des exemples de formulaires de planification et de progression (TK/PPF) ont également été ajoutés à la section « Exemples d'essais ».

### **Notes finales prévues**

Afin d'établir les notes finales prévues, les enseignants doivent utiliser les descripteurs des notes finales publiés dans la section **Évaluation** de la page du CPEL consacrée à la théorie de la connaissance, dans le document intitulé *Descripteurs des notes finales* (à utiliser à partir de septembre 2014 / janvier 2015). Ils doivent s'abstenir d'essayer de calculer des équivalences entre l'instrument d'évaluation et les notes finales de A à E. Les seuils d'attribution des notes finales ne sont pas fixés pour la théorie de la connaissance : ils sont revus lors de chaque session durant la réunion de délibérations et sont donc susceptibles d'être modifiés.

# **Créativité, activité, service (CAS)**

Le nouveau guide et le nouveau matériel de soutien pédagogique pour le programme CAS sont utilisés depuis septembre 2015.

Veuillez noter que *« créativité, action, service »* est devenu *« créativité, activité, service »* en septembre 2015. Les coordonnateurs sont incités à lire les nouveaux documents sur le programme CAS.

### Langues

# **Matériel de soutien pédagogique pour les langues**

L'attention des établissements doit être attirée sur le fait que le matériel de soutien pédagogique de plusieurs cours de langues a été mis à jour. Des exemples de travaux écrits sont désormais disponibles en anglais, français, allemand et espagnol pour la langue B et la langue *ab initio*.

# **Clarification concernant le nombre de mots imposé en chinois pour les cours d'études en langue et littérature et pour ceux d'acquisition de langues**

Lorsqu'un logiciel de traitement de texte est utilisé pour le chinois, le nombre de caractères et les signes de ponctuation sont souvent comptés dans le nombre de mots. Or il est demandé aux enseignants et aux élèves de ne pas tenir compte de la ponctuation pour calculer le nombre de mots

d'un travail à évaluer. Seul le nombre de caractères saisis doit en effet être pris en compte.

#### **Études en langue et littérature**

Un *Premier rapport à l'attention des enseignants* portant sur les avancées de la révision du programme d'Études en langue et littérature a été publié. Ce rapport est disponible sur le CPEL.

# **Formulaire de notification préalable des œuvres étudiées pour le cours de langue A : littérature ou de littérature et représentation théâtrale**

À compter de mai 2016, les établissements ne seront plus tenus d'envoyer le formulaire *Langue A : notification préalable des œuvres étudiées* pour les cours de langue A : littérature et de littérature et représentation théâtrale. Les élèves choisissant un cours de langue A : littérature étudié en autodidaxie avec le soutien de l'établissement devront quant à eux envoyer ce formulaire via IBIS pour indiquer les genres littéraires des œuvres choisies pour la deuxième partie.

#### **Langue A : littérature – Travail écrit**

Les établissements doivent être avertis qu'à compter de mai 2016, le travail écrit du cours de langue A : littérature sera considéré comme une composante commune au NM et au NS au regard de l'évaluation.

#### **Épreuve 1 du cours de langue A : langue et littérature**

À compter de mai 2016, l'épreuve 1 du cours de langue A : langue et littérature pourra être produite en couleur, si nécessaire.

#### **Langue A : littérature, étudiée en autodidaxie avec le soutien de l'établissement**

Le document intitulé *Procédures d'évaluation pour l'épreuve orale de remplacement des candidats autodidactes soutenus par un établissement en langue A : littérature* (mis à jour en septembre 2015) a été modifié de façon à tenir compte des changements apportés aux procédures d'évaluation pour l'épreuve orale de remplacement.

Les questions pour le commentaire oral de langue A : littérature pour les candidats autodidactes soutenus par l'établissement des sessions d'examens de mai et de novembre 2017 sont disponibles sur le CPEL. Veuillez noter que cette série de questions est spécifique aux sessions d'examens de 2017. Les élèves inscrits aux sessions d'examens de 2016 doivent utiliser les questions publiées sur le CPEL pour l'année concernée.

Ce commentaire oral formel consiste en une analyse littéraire approfondie du passage ou du poème. En préparant chacune des dix questions pour les deux œuvres étudiées, il est attendu des élèves qu'ils tiennent compte des différentes façons dont les caractéristiques littéraires telles que le langage, le style, le ton et la voix produisent des effets particuliers.

### **Suppression des pages de couverture pour les travaux écrits de langue B et de langue** *ab initio*

Depuis novembre 2015, les candidats ne doivent plus envoyer de page de couverture avec leurs travaux écrits de langue B et de langue *ab initio*.

# **Modification apportée à la version en arabe du guide de langue B (premiers examens en 2015)**

Le nombre de mots imposé pour le préambule accompagnant le travail écrit de langue B indiqué à la page 28 de la version en arabe du guide de langue B (premiers examens en 2015) est incorrect. Le préambule doit compter entre 150 et 250 mots.

### **Guide de langues classiques**

### **Modifications apportées au document intitulé**  *Classical languages guide* **(en anglais uniquement ; pour premiers examens en mai 2016)**

Veuillez noter que les modifications qui étaient détaillées dans le numéro de septembre 2015 des *Notes au coordonnateur*, ont été intégrées au guide en anglais et cette version modifiée peut à présent être téléchargée à partir du CPEL.

#### **Clarification concernant le nombre de mots imposé pour l'épreuve 2 : section B au NS**

Le guide de langues classiques ne spécifie aucun nombre maximum de mots pour la section B de l'épreuve 2 au NS et décrit clairement les deux critères en fonction desquels les réponses sont évaluées. Certains enseignants ont fait part, à juste titre, de leur préoccupation quant au caractère contraignant de la question telle qu'elle est formulée dans les spécimens d'épreuves. La formulation a été rectifiée et les futures épreuves donneront la consigne suivante : « *Give a written response of indicatively no more than 300 words* » (fournissez une réponse écrite qui, à **titre indicatif**, ne dépassera pas 300 mots). Cette précision doit être prise comme un conseil pratique ou une suggestion utile, pour éviter que les élèves ne passent un temps excessif à rédiger des réponses trop ambitieuses.

#### **Clarification concernant l'utilisation des sources pour le dossier de recherche de l'étude individuelle**

Les établissements sont invités à lire l'extrait suivant (en anglais), tiré du matériel de soutien pédagogique pour les langues classiques (*Corrections List: Classical languages teacher support material*), sous le titre « Individual study », car il définit précisément la notion de source primaire et explique comment les élèves peuvent intégrer à leur dossier des éléments provenant de sources secondaires.

> *« P r i m a r y s o u r c e s r e f e r t o those which are the product of classical antiquit y, either textual or material. For example,*

<span id="page-13-0"></span>*quotations from a classical te x t, architectural plans of a Roman temple, inscriptions from tombs or photographs of Greek vases are all primary sources. A Renaissance painting of a scene from classical mythology is not a primary source. However, students may still use in their annotations Renaissance interpretations of classical material, as they would use secondary literature, to support their analysis. »*

#### **Modification du format des épreuves : nouvelle version des spécimens d'épreuves**

Le document *Specimen examination papers and markschemes (en anglais uniquement ; pour premiers examens en 2016)* pour le latin et le grec ancien ont été mis à jour de façon à tenir compte des modifications et des améliorations concernant le format pour les épreuves à partir de mai 2016.

- Les grilles d'évaluation ont été reformulées pour être plus proches de celles utilisées dans les autres langues et plus compréhensibles pour les candidats.
- Pour pouvoir distinguer plus facilement des lettres similaires dans la police de caractères Arial, tout le texte en latin pour les épreuves 1 et 2 (dont l'intitulé des questions) apparaîtra désormais en Minion Pro.
- Un interligne plus important sera utilisé pour le texte traduit de l'épreuve 1, pour permettre aux candidats d'annoter le passage plus aisément.
- Pour cette épreuve, les candidats n'auront plus à traduire un extrait, mais l'intégralité du texte donné le jour de l'examen. (Bien qu'il ait été pris en compte dans les spécimens d'épreuves, ce changement ne figure malencontreusement pas dans le rapport final de révision du programme.)
- Les instructions pour l'épreuve 2 : section B au NS ont été modifiées tel qu'expliqué précédemment.

L'IB tient à remercier toutes les personnes qui lui ont fait part de leurs commentaires sur le nouveau cours et lui ont ainsi permis d'apporter les changements nécessaires.

# Individus et sociétés

### **Gestion des entreprises**

Les coordonnateurs et les enseignants doivent se référer aux *Notes au coordonnateur* du Programme du diplôme de février 2016 pour consulter les directives supplémentaires concernant le nouveau programme de gestion des entreprises, pour première évaluation en mai 2016. La version la plus récente du guide pédagogique est celle de novembre 2015, disponible sur le CPEL. Il est rappelé aux coordonnateurs que les établissements doivent fournir à chaque candidat une copie non annotée de la feuille de formules pour les épreuves 1 et 2 du NM et du NS.

# **Politique mondiale**

À la suite du succès du projet pilote mené pendant 3 ans auprès de 30 écoles du monde de l'IB, le nouveau cours de politique mondiale a été intégré au groupe de matières Individus et sociétés. Ce cours offre aux élèves l'occasion d'explorer des concepts politiques fondamentaux tels que le pouvoir, la liberté et l'égalité dans divers contextes et à divers niveaux.

Le cours de politique mondiale est devenu une matière principale dont l'enseignement, au NM et au NS, a débuté en septembre 2015, pour première évaluation en mai 2017. Il sera également proposé aux fins d'évaluation aux deux niveaux lors des sessions de novembre à compter de 2017.

**Remarque :** la politique mondiale sera proposée en français et en espagnol, sur demande spéciale, lors de la session de mai. Cette matière sera aussi proposée en espagnol lors de la session de novembre, sur demande spéciale également. Si un établissement scolaire a l'intention d'inscrire des candidats pour passer les épreuves de politique mondiale en français ou en espagnol, le coordonnateur du Programme du diplôme doit en faire la demande par l'intermédiaire d'IBIS, au moins 18 mois avant la tenue des épreuves écrites.

Un nouveau site dédié à la politique mondiale est disponible sur le CPEL, à partir de la page **Politique mondiale**. Les enseignants peuvent y retrouver le guide pédagogique ainsi que le matériel de soutien pédagogique correspondant. De plus, des ateliers traditionnels et en ligne pour la politique mondiale sont désormais proposés. La liste des ateliers est disponible à l'adresse http://www.ibo.org/fr/professionaldevelopment/.

Pour toute question sur le cours de politique mondiale, veuillez contacter l'équipe chargée du développement du Programme du diplôme en envoyant un courriel à l'adresse [dpdevelopment@ibo.org](mailto:dpdevelopment@ibo.org). Compte tenu des retours obtenus lors du projet pilote, l'IB s'attend à une réponse enthousiaste des établissements scolaires pour cette nouvelle matière.

## **Histoire**

#### **Nouveau cours**

Le nouveau *Guide d'histoire* (pour première évaluation en 2017) et le matériel de soutien pédagogique qui l'accompagne sont maintenant disponibles sur le CPEL. Les coordonnateurs doivent s'assurer que les enseignants d'histoire sont informés des changements importants que comporte le nouveau guide, notamment le fait que le nouveau cours n'établit **plus**

<span id="page-14-0"></span>de distinction entre le module 1 et le module 2. Un seul cours d'histoire est désormais proposé offrant une plus grande variété de thèmes et d'options.

# **Technologie de l'information dans une société globale (TISG)**

#### **Épreuve 1 NM et épreuve 1 NS**

Les changements suivants seront apportés à l'épreuve 1 NM et à l'épreuve 1 NS à compter de la session d'examens de mai 2016.

- Le format de l'épreuve 1 du NM de TISG passera de 1h45 à 1h30 et demandera aux candidats de répondre à 2 questions sur les 4 proposées. La nature des questions ne sera pas modifiée.
- La durée de l'épreuve 1 de TISG du NS restera inchangée, à 2h15. Les candidats seront tenus de répondre à trois questions : deux questions de la section A (aucun changement) et une question de la section B (qui sera créée en fusionnant les sections B et C actuelles).

Des spécimens d'épreuves sous ce nouveau format sont disponibles sur le CPEL.

## **Philosophie**

Il est rappelé aux coordonnateurs que les enseignants de philosophie doivent utiliser le *Guide de philosophie*, pour premier enseignement en 2014 et première évaluation en mai 2016, qui est disponible sur le CPEL.

Il a été porté à notre attention que la version française des spécimens d'épreuves indique une durée de 1h30 pour l'épreuve 3 NS. Cette durée doit cependant être de 1h15, tel qu'indiqué dans la version française du guide. Les spécimens d'épreuves français seront corrigés dans les plus brefs délais et les candidats doivent être préparés à l'épreuve en conséquence.

Il est rappelé aux enseignants et aux candidats que la section A de l'épreuve 1 NM/NS peut contenir deux extraits de textes ou deux illustrations, et qu'il n'est pas obligatoire qu'elle contienne un extrait de texte et une illustration.

À compter de mai 2016, et comme le montrent les spécimens d'épreuves de philosophie, l'épreuve 2 exige des candidats qu'ils répondent à une question en deux parties : a) et b). Veuillez noter que le travail d'un candidat qui néglige les instructions et fournit une réponse intégrée ne comprenant pas une partie a) et une partie b) risque d'être pénalisant en soi. À chaque partie de la question correspondent en effet des compétences précises, qui ne pourront recevoir de points que si elles sont démontrées dans la bonne partie de la question. Il est donc conseillé aux établissements de s'assurer que lors de la préparation de l'épreuve 2, cette exigence est bien prise en compte et abordée explicitement avec les candidats.

# **Religions du monde**

#### **Révision du programme de religions du monde**

Veuillez noter que le cours de religions du monde reviendra à la première année du cycle de révision du programme en septembre 2016. Quelques ajustements pourront ainsi être faits à la transcription de certains concepts religieux inclus dans le guide actuel. Des améliorations pourront également être apportées aux bandes de notation de la section B de l'épreuve 1 ainsi qu'aux mots-consignes correspondants, aboutissant à la publication d'une version modifiée du guide pour premier enseignement en septembre 2016 et première évaluation en mai 2018.

# **Sciences**

# **Science du sport, de l'exercice et de la santé**

Veuillez noter qu'en août 2015, le mot-consigne « comparer et opposer » a été ajouté au *Guide de science du sport, de l'exercice et de la santé NM* (correction apportée dans le document PDF uniquement). L'omission de ce terme semblait réduire les possibilités pour les examinateurs de formuler des questions pertinentes ; c'est pourquoi il a été décidé de l'introduire et de l'utiliser à partir de la session d'examens de mai 2016.

Par ailleurs, le cours de science du sport, de l'exercice et de la santé sera proposé au NS à partir de septembre 2016. Les modalités d'évaluation interne pour le NM et le NS seront également revues pour être alignées sur les autres matières du groupe 4 (Sciences). Tous ces changements sont indiqués dans le nouveau Guide de science du sport, de l'exercice et de la santé (première évaluation en 2018), disponible sur le CPEL. Ce guide sera complété par du matériel de soutien pédagogique, des spécimens d'épreuves pour les examens au niveau supérieur et diverses ressources servant à illustrer la nouvelle évaluation interne.

# Mathématiques

# **Mathématiques complémentaires NS, mathématiques NS et mathématiques NM : notation factorielle**

La formule pour  $\binom{n}{r}$  apparaît dans les livrets de formules sous la forme  $\binom{n}{k} = \frac{n!}{n!(n-k)!}$ , ce qui sous-entend que les candidats connaissent bien la notation factorielle. Cette notation ne figure pas dans le *Guide de mathématiques NM* et apparaît dans les guides du NS pour définir  $\binom{n}{k}$ . Les élèves doivent cependant se familiariser avec cette notation et ce qu'elle signifie, c'est-à-dire le produit de tous les nombres entiers de n à 1.  $n! = n(n-1)(n-2) \times ... \times 3 \times 2 \times 1$  $\binom{n}{r}$  $!(n-r)!$ *n n*  $\binom{n}{r} = \frac{n!}{r!(n-r)!}$  $\binom{n}{r}$ 

### <span id="page-15-0"></span>**Modifications apportées aux épreuves de mathématiques NS**

À partir de mai 2017, le nombre de questions de toutes les épreuves de mathématiques NS sera réduit d'environ 20 %. L'IB a pris cette décision à la suite de retours de la part des établissements, de commentaires des élèves et de l'analyse des résultats indiquant que ces épreuves ne permettent pas aux candidats d'atteindre leur plein potentiel.

Le nombre de points sera réduit pour refléter le nombre de questions de l'épreuve. Les épreuves 1 et 2 seront notées sur 100 et l'épreuve 3 sur 50.

L'IB attend la même qualité en mathématiques et pense qu'en donnant aux élèves davantage de temps pour réfléchir aux questions, ils pourront mieux démontrer leurs connaissances, leurs compétences et leur compréhension en ce qui concerne les mathématiques.

À ce stade, aucune action n'est exigée des établissements. L'IB publiera en octobre 2016 les nouveaux spécimens d'épreuves, basés sur les épreuves de la session de novembre 2014. Des rappels seront effectués au sujet de ces modifications à l'approche de la session d'examens de mai 2017.

N'hésitez pas à envoyer vos questions à Matthew Glanville, responsable en chef des principes et pratiques d'évaluation, à l'adresse [matthew.glanville@ibo.org](mailto:matthew.glanville@ibo.org).

## Arts

### **Cinéma**

### **Document de clarification sur le cinéma**

Veuillez noter qu'un document supplémentaire intitulé *Clarifications concernant l'évaluation du cours de cinéma* est désormais disponible sur le CPEL. Les enseignants de cinéma peuvent y trouver des clarifications sur chaque composante d'évaluation.

## **Musique**

### **Épreuve de perception musicale : œuvres prescrites pour 2017, 2018 et 2019**

Les deux œuvres prescrites pour les sessions d'examens de mai et novembre 2017, 2018 et 2019 sont le *Concerto brandebourgeois, no 2 en fa majeur* (BWV 1047) de Jean-Sébastien Bach et les *Danses de Galánta* de Zoltán Kodály.

Il existe différentes partitions appropriées pour le *Concerto brandebourgeois*, telles que celles publiées par Edition Eulenburg, Bärenreiter Urtext et Dover Publications. Une partition d'étude et un CD audio sont également disponibles auprès d'Eulenburg.

La partition des *Danses de Galánta* est disponible auprès d'Universal Edition (UE34121).

# **Théâtre**

### **Théâtre et arts visuels : changements entrant en vigueur en mai 2016**

Pour améliorer la qualité et l'intégrité des travaux réalisés par les candidats en théâtre et en arts visuels, l'IB a instauré l'obligation pour les enseignants et les candidats de documenter le processus de planification et de progression de tous les travaux.

Les trois réunions (ou interactions) entre l'enseignant et le candidat doivent ainsi être documentées. Grâce à ces réunions, les candidats pourront développer de bonnes stratégies de travail, vérifier l'authenticité de leur travail et s'assurer qu'ils bénéficient du soutien adéquat de la part de leur enseignant lorsqu'ils préparent le travail qui sera évalué. Le formulaire de planification et de progression prévu pour le théâtre ou les arts visuels, selon la situation, doit servir à exposer de manière succincte ce qui a été abordé lors des réunions. Chaque formulaire explique brièvement l'objectif qui peut être donné à chaque réunion organisée entre l'enseignant et le candidat, et a été pensé de manière à pouvoir être utilisé pour toutes les composantes d'évaluation. Ces formulaires sont disponibles sur le CPEL, dans la version 2016 du *Manuel de procédures pour le Programme du diplôme*, et sont joints à une actualité publiée sur IBIS à l'intention des coordonnateurs.

Le formulaire rempli par chaque candidat doit être conservé par l'établissement jusqu'à la publication des résultats. Seuls les formulaires de planification et de progression des candidats dont le travail sera inclus dans l'échantillonnage d'évaluation interne doivent être envoyés à l'IB. Les formulaires de ces candidats seront chargés et envoyés par voie électronique avec leur travail évalué en interne. Veuillez noter que tout travail de théâtre, qu'il soit évalué en interne ou en externe, sera chargé en ligne à partir de la session d'examens de mai 2016. Les établissements chargent et envoient déjà par voie électronique le travail d'arts visuels des candidats.

Les informations figurant dans les formulaires ne seront pas prises en compte pour l'évaluation du travail des candidats. Il peut en revanche être demandé aux établissements d'envoyer des formulaires supplémentaires, voire tous les formulaires restants, si un problème d'authenticité se pose pour le travail des candidats.

# **Arts visuels**

### **Nouveau cours d'arts visuels, première évaluation en mai 2016**

Il est rappelé aux coordonnateurs que les enseignants d'arts visuels doivent à présent utiliser le *Guide d'arts visuels* publié en mars 2014, pour première évaluation en mai 2016, qui est disponible sur le CPEL.

En raison d'une erreur de publication dans une version précédente du guide d'arts visuels, les enseignants sont priés de bien vouloir s'assurer que le guide qu'ils utilisent pour le nouveau cours (pour première évaluation en 2016)

comporte la mention « **Publié en mars 2014** » sur la page des droits d'auteur (page 4). Les versions précédentes doivent être remplacées par le guide actuellement disponible sur la page du CPEL consacrée aux arts visuels. Toute éventuelle modification supplémentaire apportée au guide par la suite sera communiquée dans les plus brefs délais aux établissements et une nouvelle édition du guide sera alors publiée sur le CPEL.

La procédure d'envoi électronique qui s'applique au nouveau cours (pour première évaluation en 2016) est détaillée dans l'édition 2016 du *Manuel de procédures pour le Programme du diplôme*.

Les points suivants doivent être soulignés.

- Les deux photographies montrant l'exposition sont obligatoires.
- Les deux photographies supplémentaires de chaque travail artistique sont facultatives.
- Le portfolio montrant le processus est indépendant du cahier de recherche.
- Le cours est visé par une nouvelle exigence : le formulaire de planification et de progression.

### **Report des notes pour les examens de mai et de novembre 2016**

La session d'examens de novembre 2015 était la dernière durant laquelle les travaux en arts visuels ont été évalués à l'aide du guide actuel (pour premiers examens en 2009). Étant donné la structure complètement différente du modèle d'évaluation pour le nouveau cours d'arts visuels, les notes des candidats de reprise ne pourront pas être reportées lors de la mise en place de l'évaluation du nouveau cours à la session d'examens de mai 2016. Les candidats de reprise pourront utiliser les mêmes travaux, mais ils devront les envoyer conformément aux exigences du nouveau guide. Le nouveau *Guide d'arts visuels* et le matériel de soutien pédagogique qui l'accompagne sont maintenant disponibles sur le CPEL. Les coordonnateurs doivent s'assurer que les enseignants sont informés de l'existence du nouveau guide.

### **Notes prévues pour les examens de mai et de novembre 2016**

Pour noter les travaux des candidats, les enseignants doivent se référer au document contenant les descripteurs des notes finales, qui est disponible sur le CPEL. Les seuils d'attribution des notes finales pour chaque composante au NM et au NS seront fixés lors des réunions de délibérations qui suivent chaque session d'examens.

#### **Intégrité intellectuelle**

Le respect des exigences relatives à l'intégrité intellectuelle continue à poser problème en arts visuels. Les enseignants doivent rappeler aux candidats qu'ils sont tenus de mentionner et de citer les sources des idées et des travaux empruntés à autrui (qu'il s'agisse de textes ou d'illustrations).

À cet effet, il convient de rappeler les points suivants aux enseignants ainsi que leur obligation d'orienter leurs élèves en matière de mention des sources. Veuillez également inviter les enseignants et les candidats à consulter le document intitulé *Savoir citer et référencer ses sources* qui est disponible sur le CPEL.

- Une distinction claire doit pouvoir être faite par le lecteur ou l'examinateur entre les idées de l'élève et celles empruntées à autrui dans le travail.
- Dans les travaux des candidats d'arts visuels envoyés pour l'évaluation, les références adéquates doivent accompagner les illustrations comme les textes au moment où ils sont utilisés, ainsi que dans la liste des sources requise pour l'étude comparative.
- Les candidats doivent utiliser des légendes claires pour les illustrations, en indiquant le nom de l'artiste, la date, le titre de l'œuvre et les matériaux utilisés, ainsi que la source de chaque illustration.
- Dès que le travail artistique des candidats fait référence à d'autres œuvres d'art, les références de la source originale doivent être incluses dans le texte de l'exposition, l'étude comparative ou le portfolio montrant le processus.
- Lorsqu'un candidat s'est inspiré du travail, des idées ou des images d'une autre personne pour réaliser un travail, la source correspondante doit être indiquée sous forme de référence bibliographique dans le texte de l'exposition, l'étude comparative ou le portfolio montrant le processus. De même, les références adéquates doivent être indiquées pour toute illustration provenant d'Internet utilisée comme source d'inspiration par les candidats pour leur travail artistique.
- Lorsqu'un élève s'approprie délibérément une image empruntée à un autre artiste, le texte de son exposition ou le texte accompagnant son travail dans d'autres composantes doit clairement mentionner ce processus d'appropriation en faisant référence à l'œuvre d'art originale et à la source de l'image.
- Si un élève n'indique pas correctement ses sources, cela pourrait constituer une infraction au règlement du programme, qui, si elle se vérifiait, pourrait être sévèrement sanctionnée.

# <span id="page-17-0"></span>Développement pédagogique et cycles de révision du Programme du diplôme

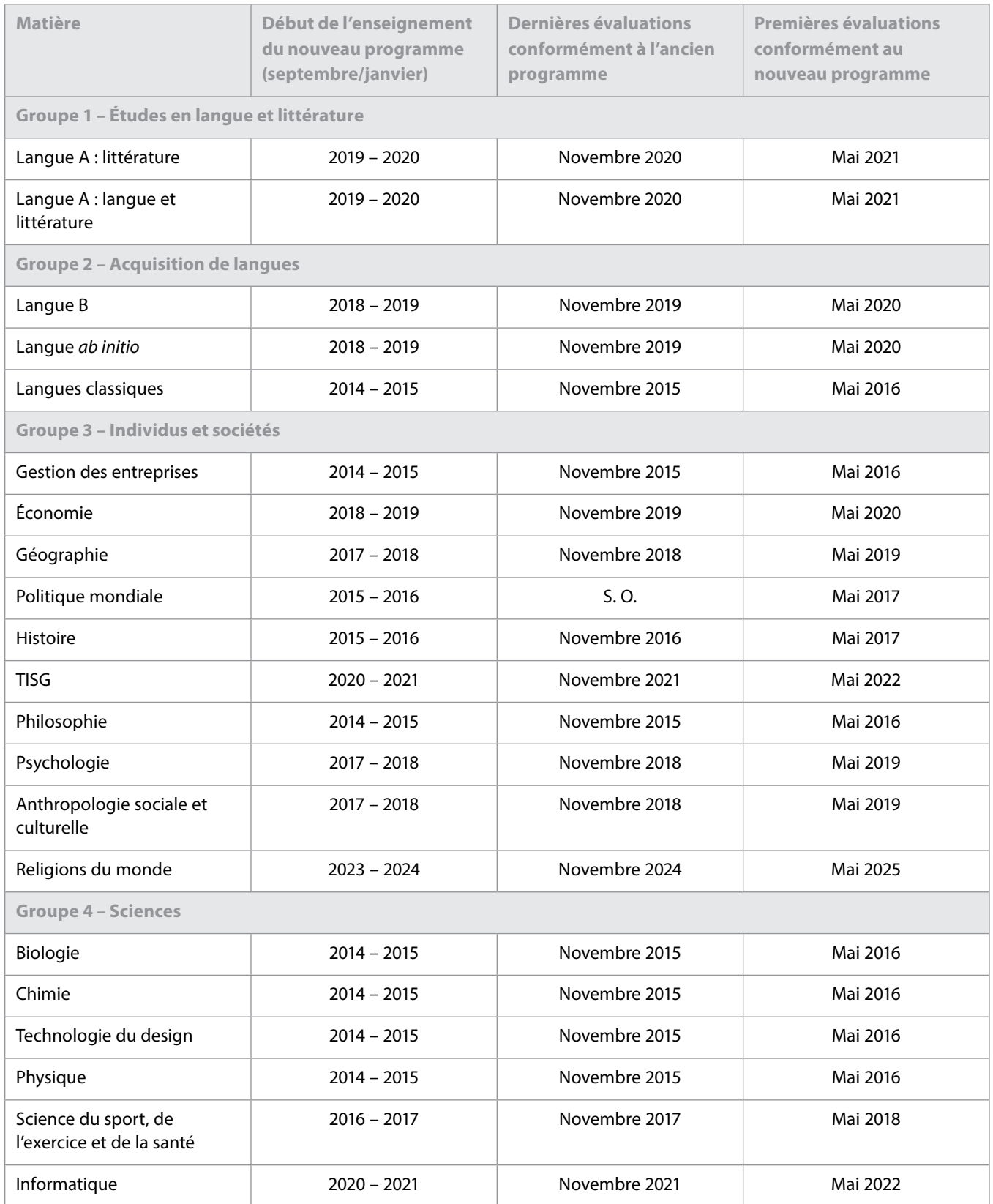

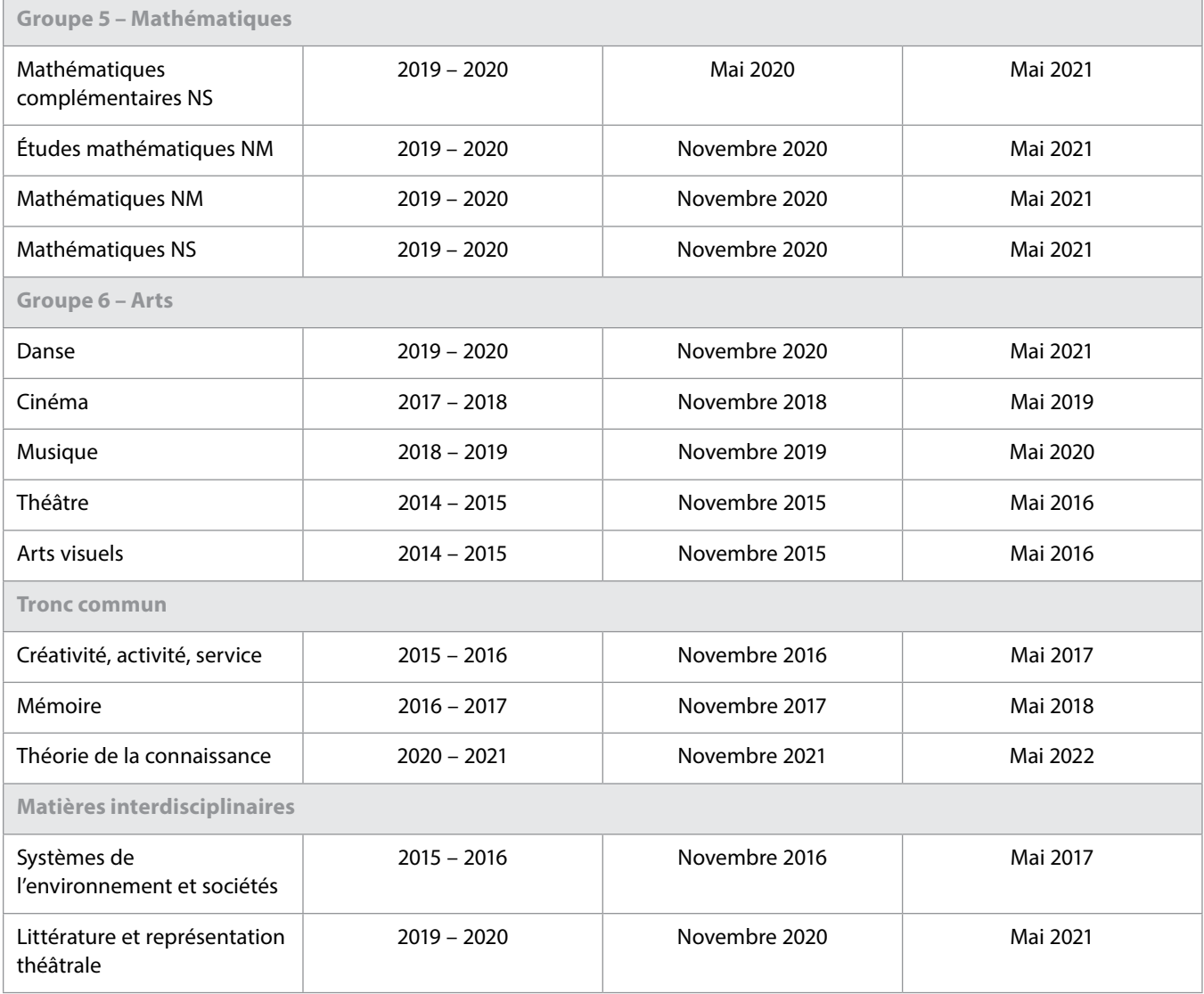

# <span id="page-19-0"></span>L'IB sur le Web

Pour toute question relative au développement du Programme du diplôme, veuillez envoyer un courriel à l'adresse **[dpdevelopment@ibo.org](mailto:dpdevelopment%40ibo.org?subject=)**. 

Communiquez avec vos pairs

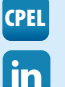

[http://occ.ibo.org](http://occ.ibo.org/ibis/occ/guest/dpyyy_home.cfm?language=FRENCH&subject=dpyyy)

[IB Diploma Programme coordinators](https://www.linkedin.com/groups/IB-Diploma-Programme-coordinators-3430074/about)

- [@ibdp](https://twitter.com/search?q=ibdp)
- [#ibdp](https://twitter.com/search?q=ibdp)

#### **L'IB vous répond**

Pour toutes les questions concernant la mise en œuvre ou l'autorisation de proposer les programme de l'IB.

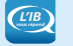

*L'IB vous répond* **[ibid@ibo.org](mailto:ibid%40ibo.org?subject=)**

#### **Catalogue des ateliers de l'IB**

Catalogue des ateliers et ressources de l'IB en 2016

**[http://www.ibo.org/globalassets/](http://www.ibo.org/globalassets/professional-development/pd-catalogue-2016-fr.pdf) [professional-development/](http://www.ibo.org/globalassets/professional-development/pd-catalogue-2016-fr.pdf) [pd-catalogue-2016-fr.pdf](http://www.ibo.org/globalassets/professional-development/pd-catalogue-2016-fr.pdf)**

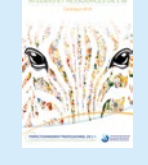

PERFECTIONNEMENT PROFESSIONNEL

**Calendrier des ateliers en ligne**

**[http://www.ibo.org/fr/](http://www.ibo.org/fr/professional-development/find-events-and-workshops) [professional-development/](http://www.ibo.org/fr/professional-development/find-events-and-workshops)**

**[find-events-and-workshops](http://www.ibo.org/fr/professional-development/find-events-and-workshops)**

### **Outils numériques de l'IB**

Les outils numériques de l'IB proposent un large éventail de supports de communication gratuits.

**<http://www.ibo.org/fr/digital-toolkit/>**

### **Lettres d'information de l'IB**

*Actualités mondiales de l'IB* – En vous abonnant à ce bulletin d'information, vous recevrez tous les mois les dernières nouvelles et réalisations de l'IB. Vous pourrez en apprendre davantage sur le développement des programmes de l'IB, les dernières recherches, les possibilités de perfectionnement professionnel, ainsi que les conférences et les actualités de la communauté de l'IB. Vous avez une histoire à raconter à propos de vos élèves, de vos enseignants ou de votre établissement scolaire ? Vous souhaitez écrire un article sur les nouvelles tendances en matière d'éducation internationale ? Envoyez vos histoires et vos idées à l'adresse suivante : communications@ibo.org.

*L'IB dans la pratique* – Les coordonnateurs de l'IB, les membres du réseau de collaborateurs de l'IB (IBEN) et les examinateurs reçoivent ce bulletin d'information cinq fois par an. Il se concentre sur les pratiques pédagogiques de l'IB et fournit toutes les dernières actualités sur les programmes d'études de l'IB et leur évaluation. Nous envoyons ce bulletin d'information à partir des renseignements provenant des trois sources suivantes :

- 1. les profils figurant dans le système de l'IB Mon établissement\* ;
- 2. la liste la plus récente des examinateurs de la division de l'évaluation ;
- 3. la liste la plus récente des membres de l'IBEN des équipes régionales.

Les professionnels de l'éducation de l'IB dont les coordonnées ne figurent pas dans les trois sources susmentionnées peuvent s'abonner en envoyant un courriel à l'adresse suivante : [communications@ibo.org.](mailto:communications%40ibo.org?subject=)

\* Chaque profil figurant dans Mon établissement est créé et mis à jour par le propriétaire du profil.

*Direction IB* – Les chefs d'établissement reçoivent ce bulletin d'information en exclusivité trois fois par an, via les coordonnées figurant dans le système Mon établissement.

### **Le magasin en ligne de l'IB a déménagé !**

#### **sales@ibo.org**

Les utilisateurs du magasin en ligne de l'IB sont désormais redirigés vers un nouveau site, le Follett IB Store, une section du magasin en ligne Follett dédiée aux produits de l'IB. Les membres de la communauté de l'IB y trouveront toutes les publications de l'IB, du matériel de soutien pour les programmes d'études et les programmes de l'IB, des épreuves d'examen, des ressources numériques, des affiches et d'autres articles.

Rendez-vous sur **http://www.ibo.org/fr/news/newsabout-the-ib/the-ib-store-has-moved/** pour plus de renseignements.